## **Kansas Education**

## **Child Nutrition & Wellness**

Kansas State Department of Education Landon State Office Building 900 SW Jackson Street, Suite 251 Topeka, Kansas 66612-1212

(785) 296-2276 (785) 296-0232 - fax

www.ksde.org

## **Child & Adult Care Food Program (CACFP) Program Initiation Instructions**

Thank you for your interest in the Child & Adult Care Food Program (CACFP). In order to participate in the program, required documents must be completed and submitted to KSDE for approval. Online Intro to CACFP training is required prior to participation in the CACFP. Training is detailed at [www.kn-eat.org,](http://www.kn-eat.org/) CACFP, Training, Online classes. The Child Nutrition & Wellness website, [www.kn-eat.org,](http://www.kn-eat.org/) CACFP, contains the information and documents needed to initiate your organization's participation in the program. Contact KSDE with questions or for assistance at 785-296-2276.

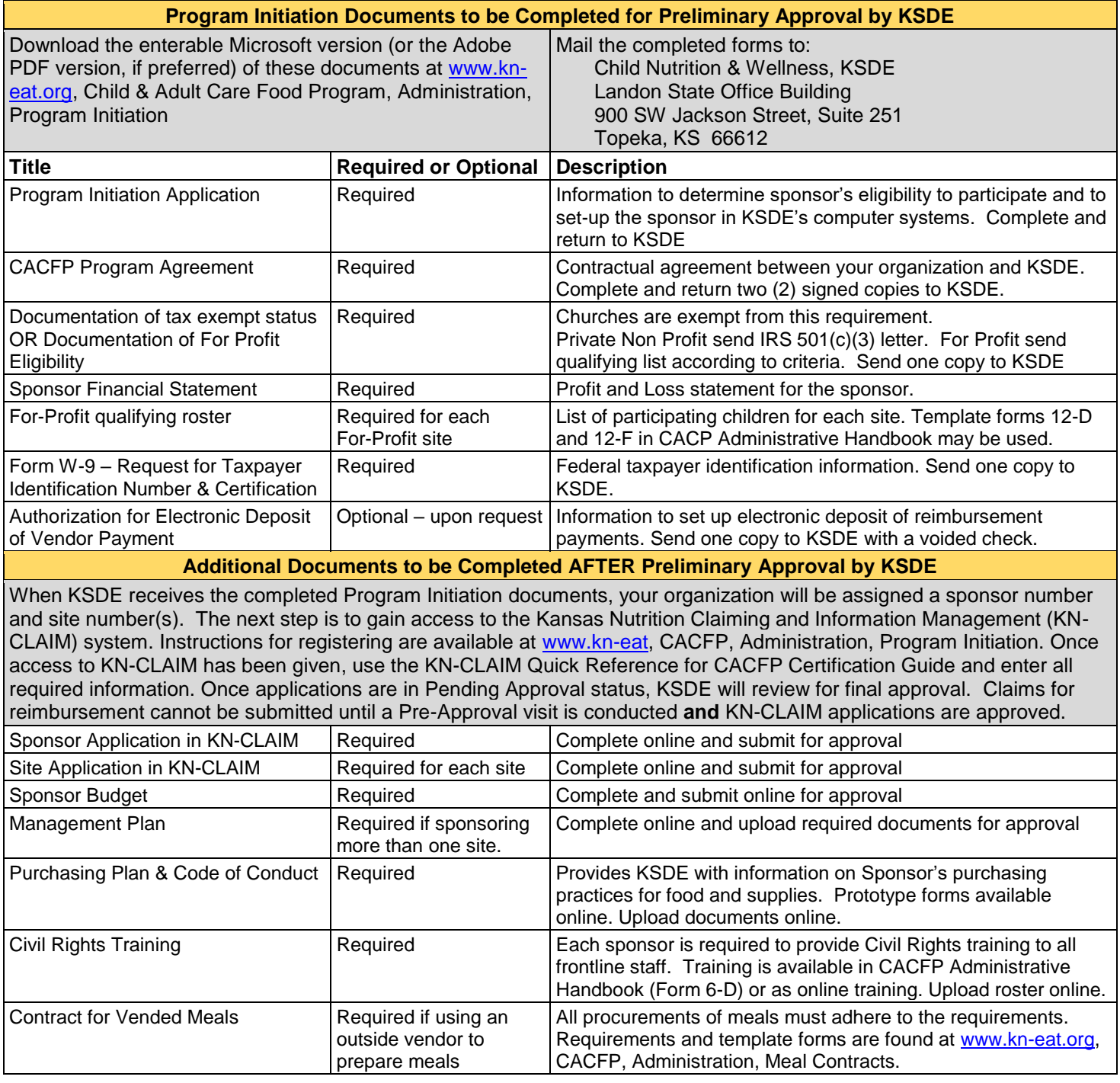